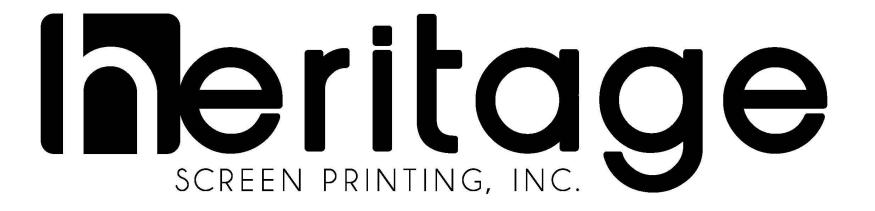

How to enter an order on hsp1.com/jobs.

## **NEW order or RE-ORDER?**

- 1. "Same art as last time but change the year from 2018 to 2019."
- 2. "Same front art as last year, but new back artwork this time."
- 3. "These were on white tees with royal blue ink last time. This time, the shirts are black and the ink color is lemon yellow."

In these cases, it is no longer considered a reorder, as new art is introduced or an underbase must be created (example 3).

**NEW** 

Reorders, for the most part, should be an exact duplicate of the job you are reordering from. However, there are times where there is a minor change that does not affect the artwork or screens in any way. These minor changes include:

- 1. Using the EXACT same ink color(s) but changing shirt color.
- 2. An ink color change that would not affect the existing screens (Example: such as from white to black or vice versa).
- 3. Using the EXACT same ink color(s) but changing the type of goods (Example: previous order was on t-shirts, but this order is on hoodies).

**RE-ORDER** 

# Log in via the web portal at hsp1.com/jobs. Use your supplied login credentials

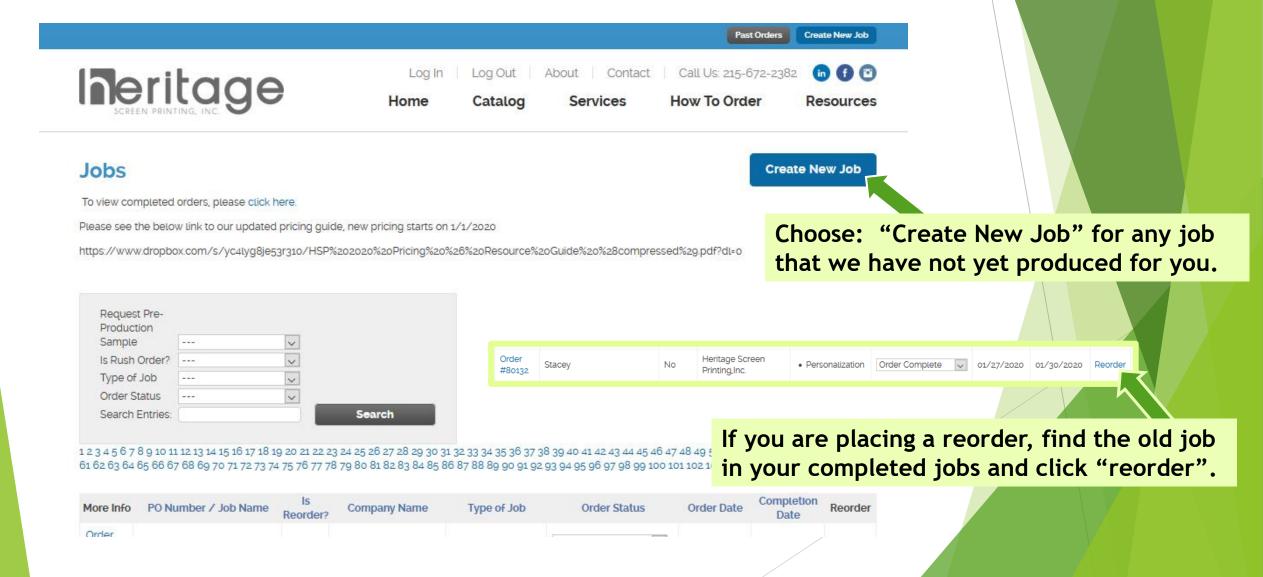

#### Company

Heritage Screen Printing,Inc.

PO Number / Job Name \* 

MagnaTech SP/DTG

Terms

Goods At Heritage?

O No

Net 30

Request Pre-Production Sample

O ● No

Is Reorder? 0

O e

#### Is Rush Order?

Rush orders are not guaranteed. You must first contact your customer service rep. (via email or phone) to determine availability.

O ● No

Completion Date \* 0

This date is subject to change. Turn around time is currently 5 full business days from the time of artwork approval and all goods arriving.

**Job Details** 

Make sure the PO from your supply house (where your goods are coming from) matches this field.

Choose the correct information along the left column. If you need a pre-pro, if your order is a rush, etc.

The Completion Date is always defaulted to our current turn around time. Standard Turn around always begins upon approval of artwork, so this is subject to change.

02/13/2020

#### Sold To Phone 215-672-2382 Emall · 0 Shill@hsp1.com Additional Emails coworker@hsp1.com Ship To Shipping Method \* UPS **UPS Shipping Priority** Ground Shipping Account Number If you have an account with a 3rd party shipper and would like to use it, please enter your account number. X517UPS234 Company Name Heritage Screen Printing,Inc. Contact Attn: Stacey Hill Address 331 York Road Street Address Address Line 2 Warminster PA City State United States 18974 ZIP / Postal Code

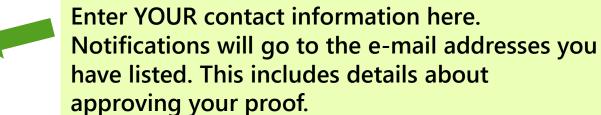

Choose your shipping/delivery/pick-up method here. If you are shipping, additional options will populate based on your service. You will also be able to submit your own shipping account number. (see below)

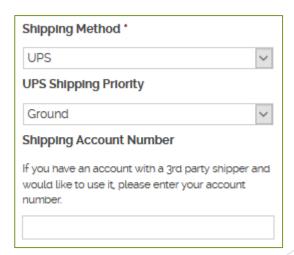

| <b>Decorating Specs</b> |             |                | For the sake of this tutorial, we are entering hoodies and crewneck sweatshirts that we receive a 2-color left chest Screen Print, full back DTG, and left sleeve embroidery.                                                                                                    |              |                   |                              |                                                       |  |  |  |
|-------------------------|-------------|----------------|----------------------------------------------------------------------------------------------------|--------------|-------------------|------------------------------|-------------------------------------------------------|--|--|--|
| Type of Jo              | ob *        | 1606           |                                                                                                    | JOIOI IEI    | CHEST             | CIEC                         | Trillit, full back bio, and left sleeve ellibroidery. |  |  |  |
| Screen Printing         |             |                |                                                                                                    |              | rect to Garment   |                              |                                                       |  |  |  |
| Personalization         |             | ☐ Digital      | Digital Printing                                                                                                    |              | Signs and Banners |                              |                                                       |  |  |  |
| Artwor                  | rk Creation | ☐ Fulfillr     | ment                                                                                                    |              |                   |                              |                                                       |  |  |  |
| Order Ite               | ems *       |                |                                                                                                    |              |                   |                              | Choose your decoration method.                        |  |  |  |
| Oty                     | Color       | Type of Goods  | Brand/Style #                                                                                                    | Unit Cost    | Total             |                              | A change of art, size, method, or possibly            |  |  |  |
| 35                      | Black       | Hoodies        | F170                                                                                                    |              |                   | $\oplus$ $\ominus$           | location will require a separate order even if they   |  |  |  |
| 35                      | Navy        | Crew Sweat     | F260                                                                                                    |              |                   | ⊕ ⊝                          | are for the same client or under the same PO.         |  |  |  |
| mprint Aı               | Print Custo |                |                                                                                                    |              |                   |                              |                                                       |  |  |  |
| Full front              |             | Full back      | ∠ Left of the left of the left of | hest         | Right chest       |                              |                                                       |  |  |  |
| Left le                 |             | Right leg      | ☐ Left s                                                                                                    |              | Right slee        |                              |                                                       |  |  |  |
| On Poo                  |             | Above Pocket   | Above Pocket Left Sleeve (Vertical) Right Sleeve (                                                                                                    |              |                   | Choose your print location & |                                                       |  |  |  |
|                         |             | Right Leg (Ver | ticat) Locke                                                                                                    | Locker Patch | Tag Relab         | el                           | number of colors. Then click                          |  |  |  |
| Other                   | st Colors 🛭 | Color 1 *      |                                                                                                    |              |                   |                              | in the fields for each color                          |  |  |  |
| 2 ~                     |             | White          | White                                                                                                    |              |                   |                              |                                                       |  |  |  |
|                         |             | Color 2 °      |                                                                                                    |              |                   |                              |                                                       |  |  |  |

182C

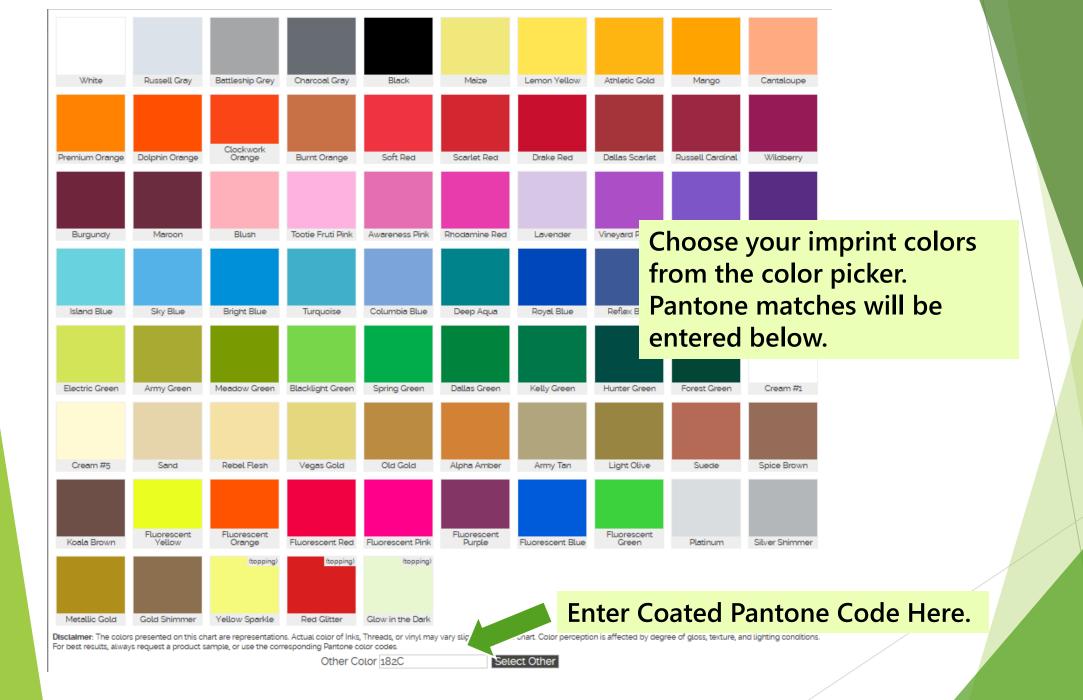

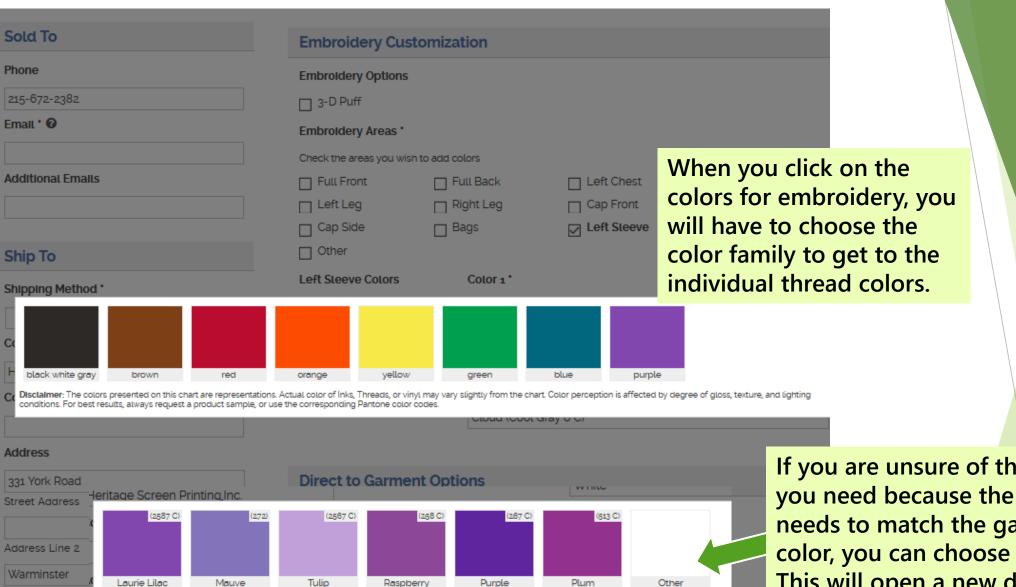

Disclaimer: The colors presented on this chart are representations. Actual color of Inks, Threads, or vinyl may vary slightly from the chart. Color perception is

conditions. For best results, always request a product sample, or use the corresponding Pantone color codes.

City

If you are unsure of the shade you need because the thread needs to match the garment color, you can choose "other". This will open a new dialogue box in the main screen, where you can put the "other" color instructions.

#### **Direct to Garment Options**

| Garment | Location | • |
|---------|----------|---|
| dannent | Location |   |

Check the garment location(s) for the job

☐ Full Front

Full back

□ Left Chest

Right Chest Other

For Direct to Garment, there are no color choices as your art dictates the color. You do need to choose the location. It is also a good idea to indicate the size you want the art. Size will be entered manually in the special instructions.

### Instructions

#### Special Instructions

Please include size breakdowns

F170- 38/S 80/L 40/XL 20/2XL = 178 TOTAL F260-25/S 40/M 30/L 15/XL = 110 TOTAL

On Red Hoodies - White and Black Print On Black hoodies - White and Red Print

DTG Imprint Size 12" x 16" IN HANDS: 2-12-2020

- Size Breakdowns MUST be included in the Special Instructions.
- If you have tracking for your goods, you can include here
- If you have multiple garment colors, you can clarify ink colors here.
- With DTG, you will want to indicate imprint size.
- If you have a firm "In Hands" that absolutely can NOT be missed, please also include that information.

Upload any art files here. You can drag and drop into this area or you can click "select files" and locate your files using your browser.

If your order includes either vinyl or embroidery personalization, the spreadsheet can be uploaded here. Excel files are strongly recommended for personalization.

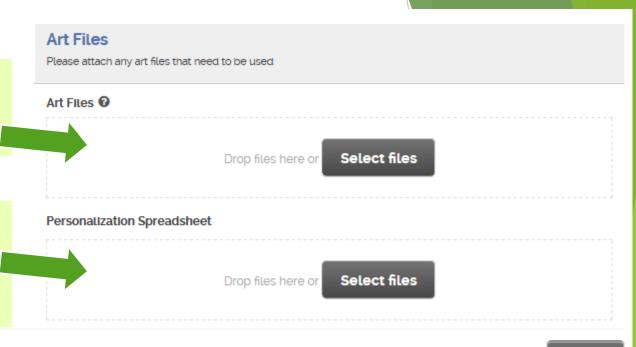

Note: Once you hit submit you will only be able to make changes in the note section and add or remove art.

Submit

Go back and review your order to ensure all details are correct. If you are satisfied, click "submit".

Congratulations! You have successfully added an order to the Heritage Screen Printing Website!

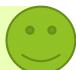